<span id="page-0-0"></span> $\alpha$  ,  $\alpha$  ,  $\alpha$  ,  $\alpha$  ,  $\alpha$ 

 $\ddot{\cdot}$ 

 $\langle \hspace{-0.2em} \langle \rangle \hspace{-0.2em} \rangle$  :

<span id="page-0-1"></span>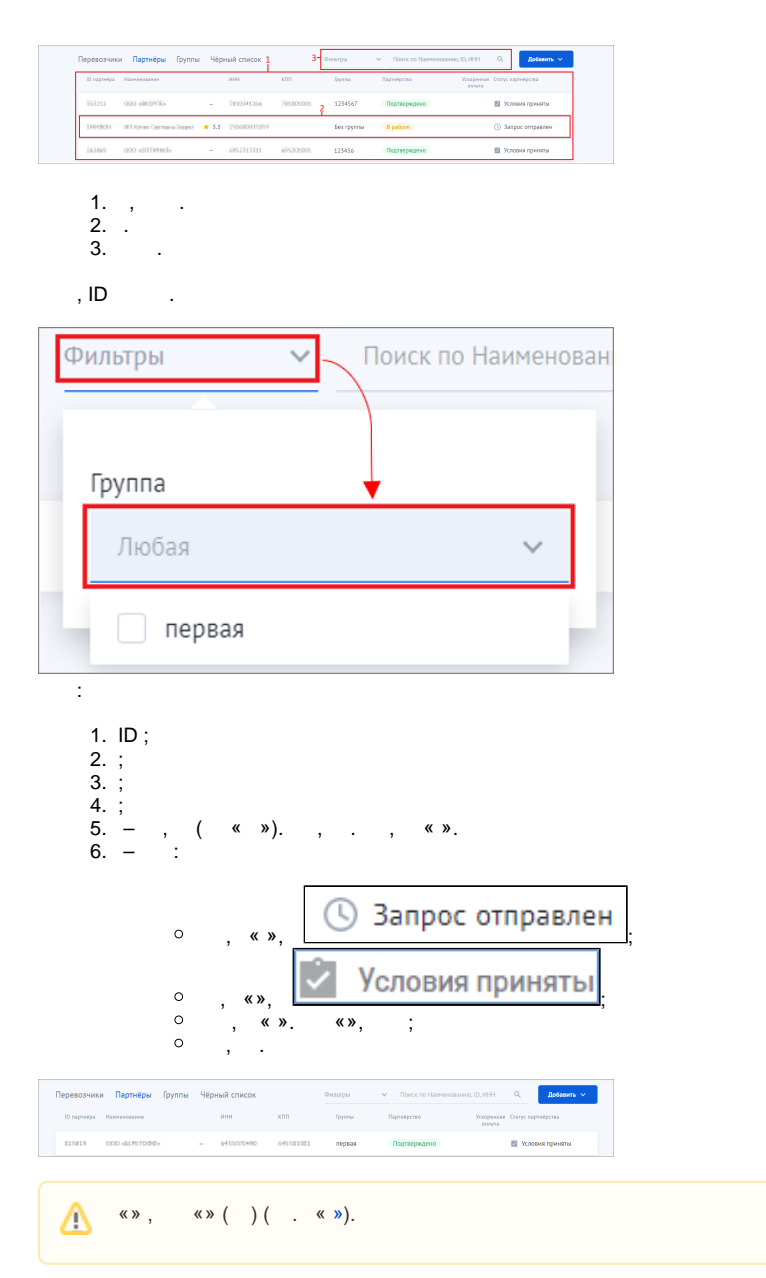

<span id="page-0-2"></span> $\sqrt{1-\frac{1}{2}}$ 

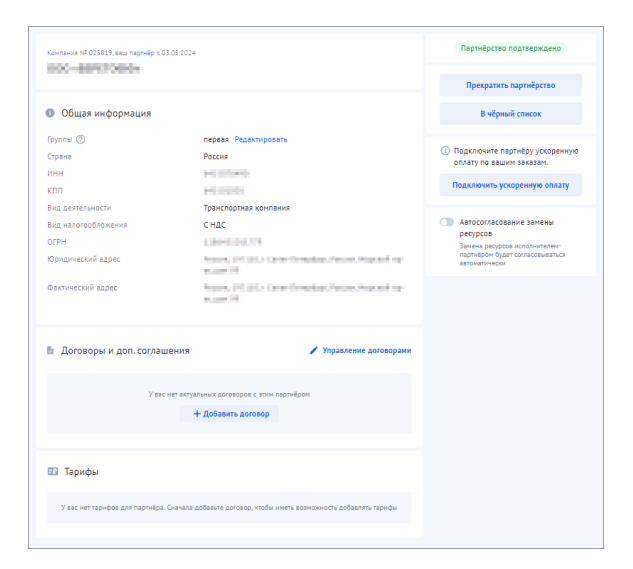

- 
- 

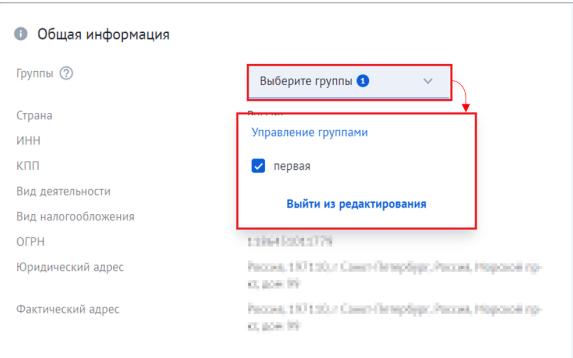

## •  $\bullet$  (1)  $\&fty$  (2) ;

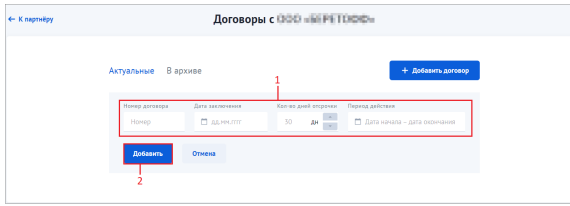

## • « » (. 1). «. » (. 2). « » (. 3) ;

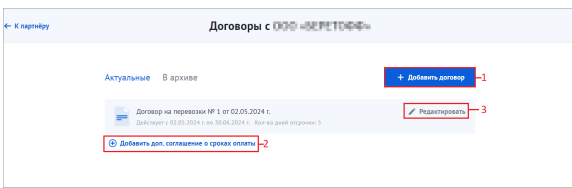

## $\bullet$ ,,  $\bullet$  >;

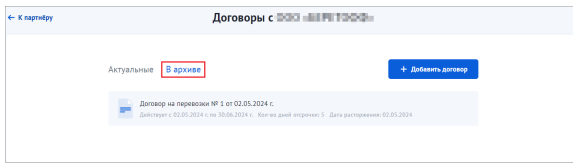

- 
- 

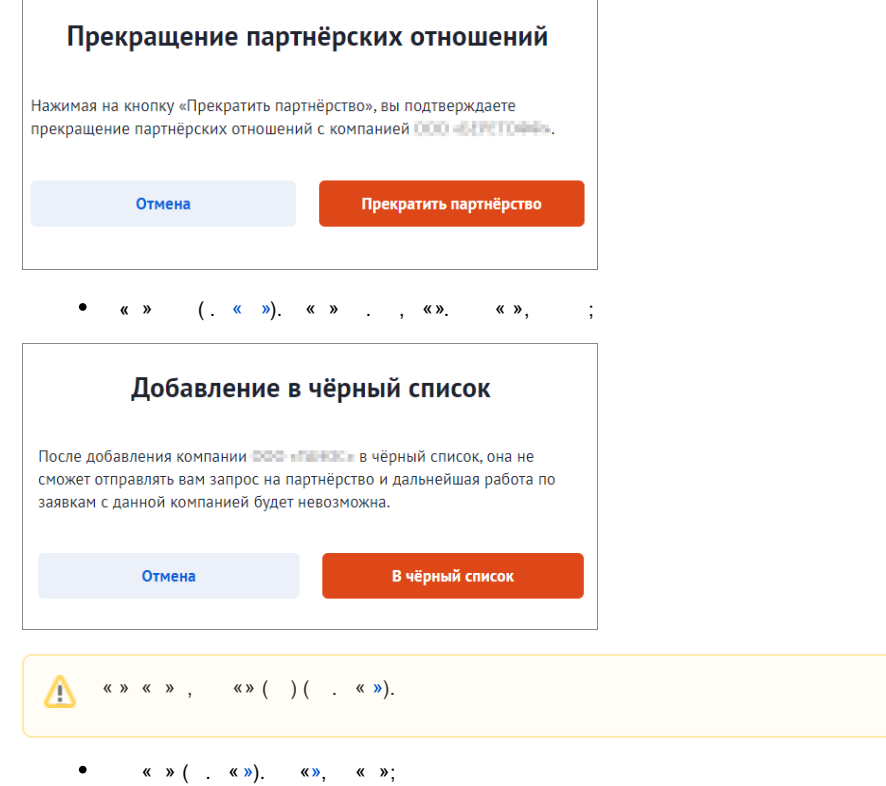

 $\overline{\phantom{a}}$ 

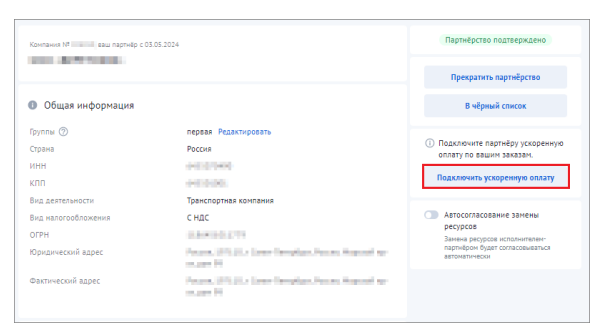

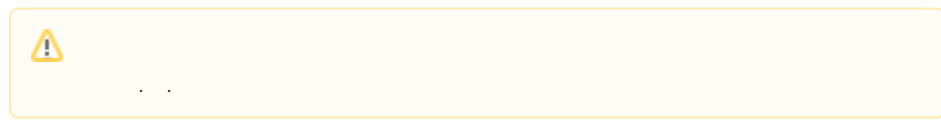

## $\bullet$  $\langle \cdot \rangle$

 $\bullet$  .  $\mathbb{R}^2$ 

 $\overline{a}$ 

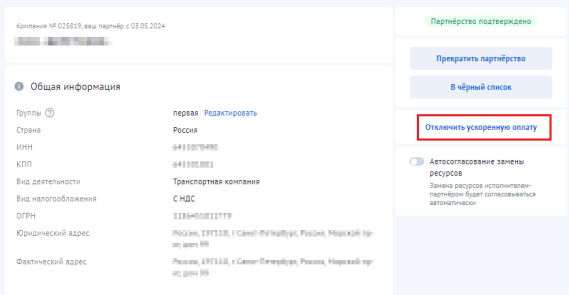

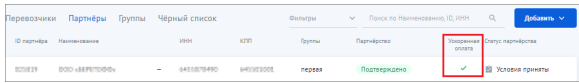